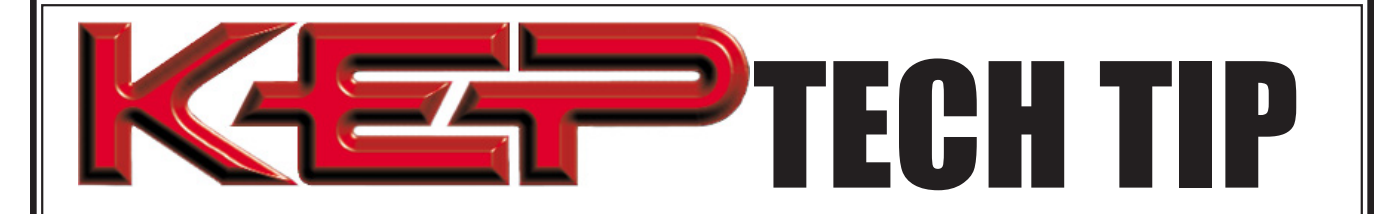

## KEP Setup and Communication Software Windows 7

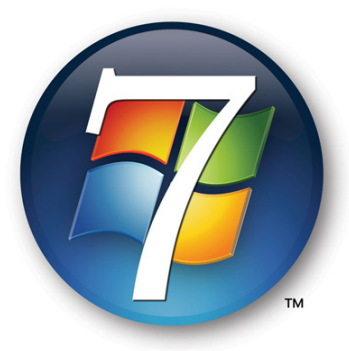

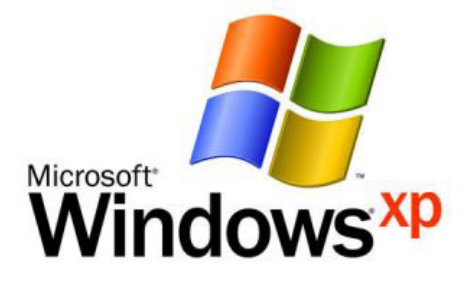

## **Q: Does KEP software run on Windows 7? A: Yes, using Windows XP Mode**

To use any KEP setup software or communications (TrolLink) software on a computer running Windows 7 OS you must install and run Windows XP Mode.

In Windows XP Mode, you can access your physical computer's CD/DVD drive, install programs, save files, and perform other tasks as if you were using a computer running Windows XP.

Once Windows XP Mode is installed and running you can install the KEP software as described in the setup sheet.

For more information on installing and using Windows XP Mode visit the following link: **http://windows.microsoft.com/en-US/windows7/install-and-use-windows-xp-mode-inwindows-7**

You can go directly to the Windows XP Mode download page using the following link: **http://www.microsoft.com/windows/virtual-pc/download.aspx**

## **Kessler-Ellis Products**

10 Industrial Way East • Eatontown, NJ 07724 Phone: 800-631-2165 • 732-935-1320 • Fax 732-935-9344 http://www.kep.com